## **Cancelled Flights**

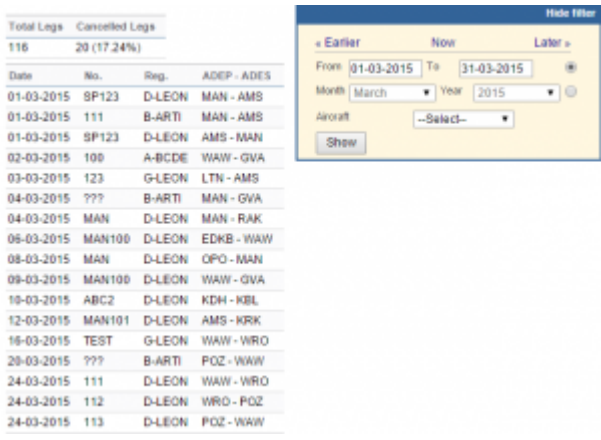

Report 'Cancelled Flights' - the list of all deleted flights

With this report you can generate a list of all **cancelled flights**.

The screen is divided into **2** sections:

- 1. Total legs & number of cancelled legs (with the percentage).
- 2. All cancelled legs displayed for a selected aircaft and selected period of time.

In the filter you can select a particular aircraft registration as well as generate data for fleet no longer used (tails set as 'not used' in Admin > Fleet)

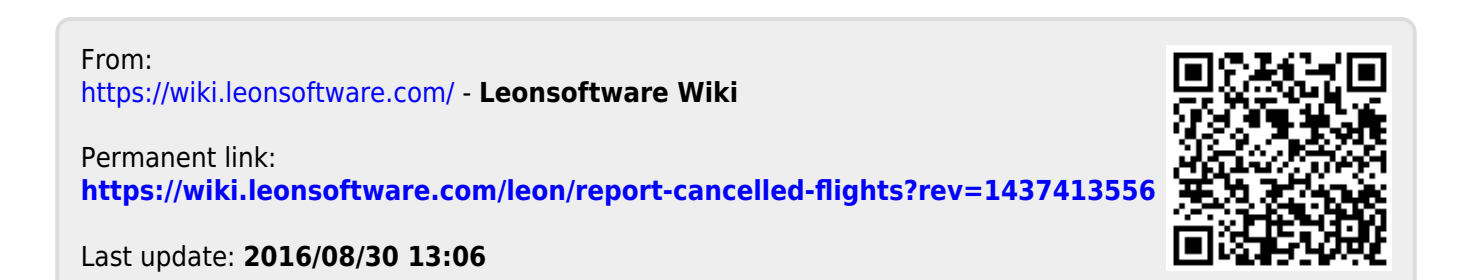